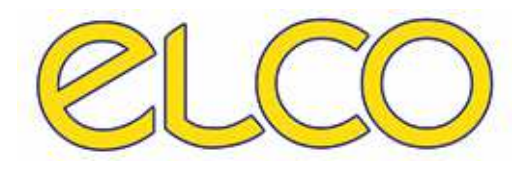

The Healthcare Solution

## **Modulo ONE.SYS® – ADT**

## **Adempimenti post dimissione cartella clinica**

*Ospedale San Martino - Genova* 

## **Completamento e firma digitale della cartella clinica**

Per firmare la quota digitale della cartella clinica è necessario accedere alla cartella del paziente e dal menù principale selezionare la voce **"Verifica e firma cartella**"

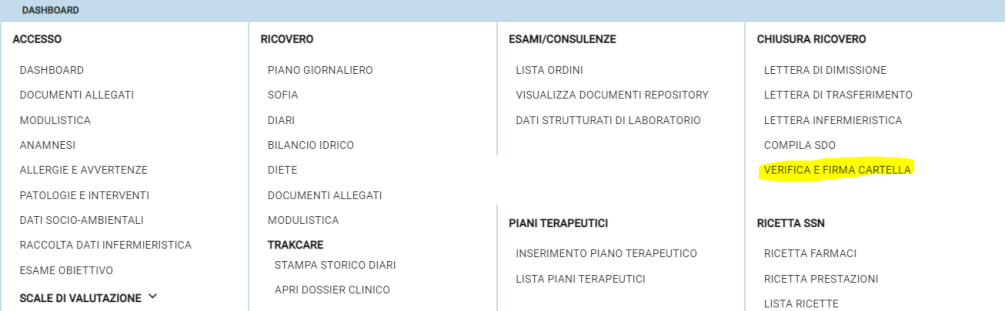

oppure dalla lista di lavoro **"STATO RICOVERI E SDO**", selezionando la voce "**CCE - Stampa cartella e referti**" dal menù del tasto destro del mouse.

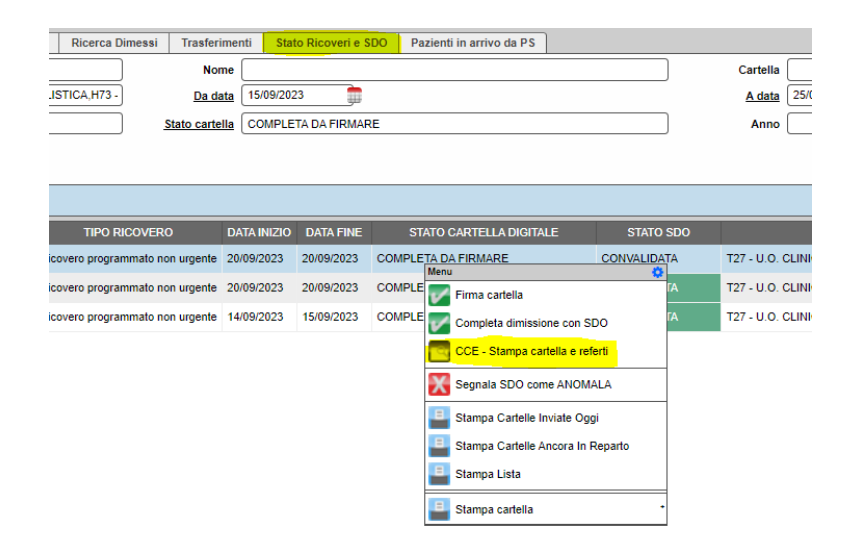

Una volta effettuato l'accesso si potrà dichiarare "**Completa**" la cartella clinica, selezionando la voce "**Genera PDF per la firma**" e cliccando su "**Dichiara completa**". In questo modo le diverse componenti di cartella redatte andranno a costituire il documento PDF della quota digitale della cartella clinica.

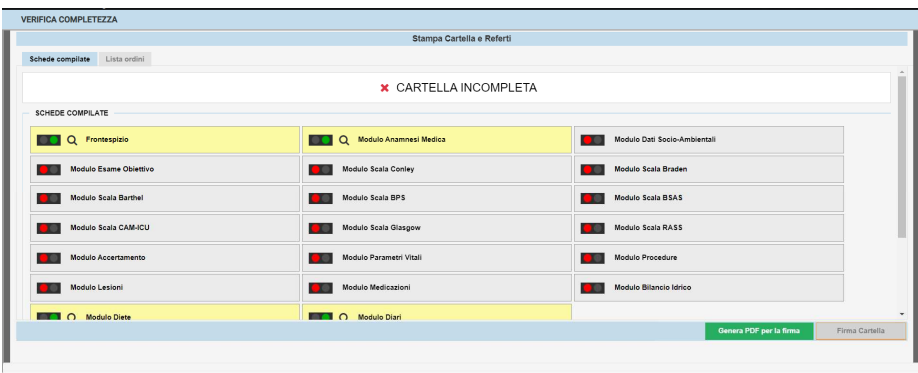

E importante ricordare che questo potrà avvenire solo se la SDO del paziente è stata in precedenza **Convalidata**;

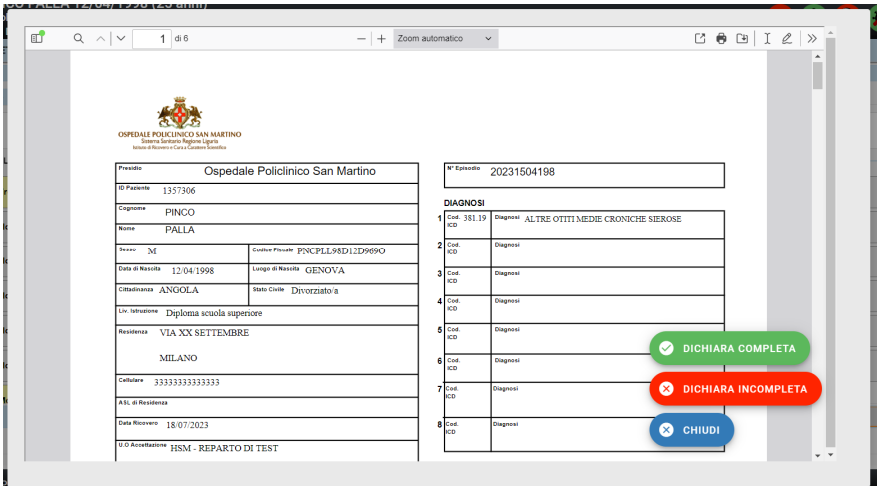

Nel caso in cui la SDO non sia stata ancora convalidata prima della dichiarazione della cartella, comparirà un avviso dove si rimanda alla convalida della SDO prima di effettuare la firma digitale della cartella clinica.

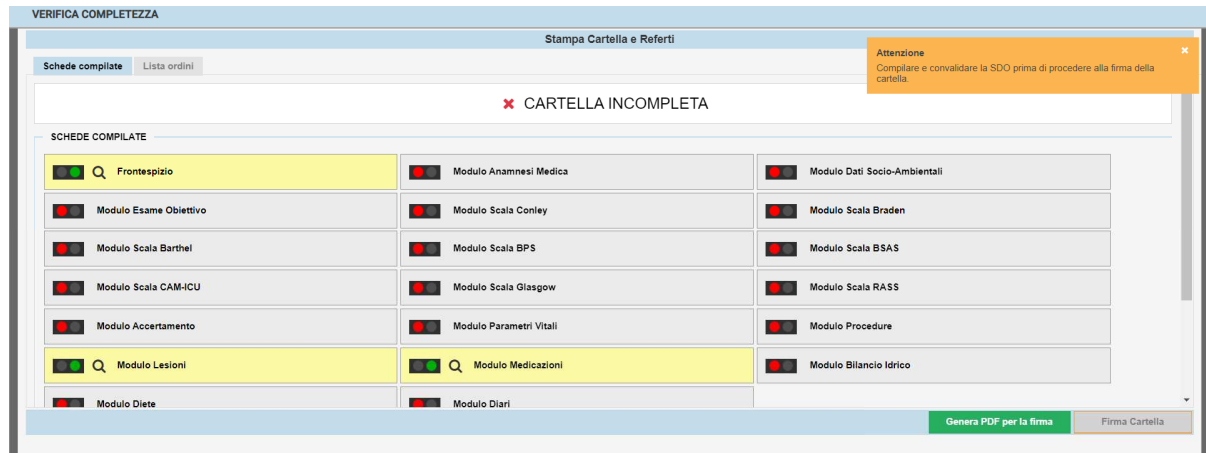

Una volta dichiarata "**completa**" lo stato della cartella passerà da "**Incompleta**" a "**Completa e pronta per la firma**", visibile dalla lista di lavoro **"STATO RICOVERI E SDO**", come riportato di seguito.

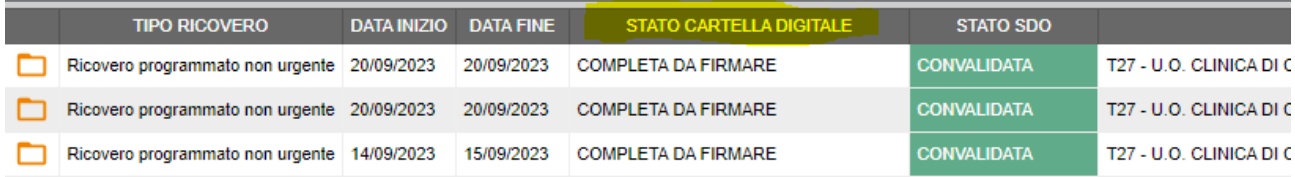

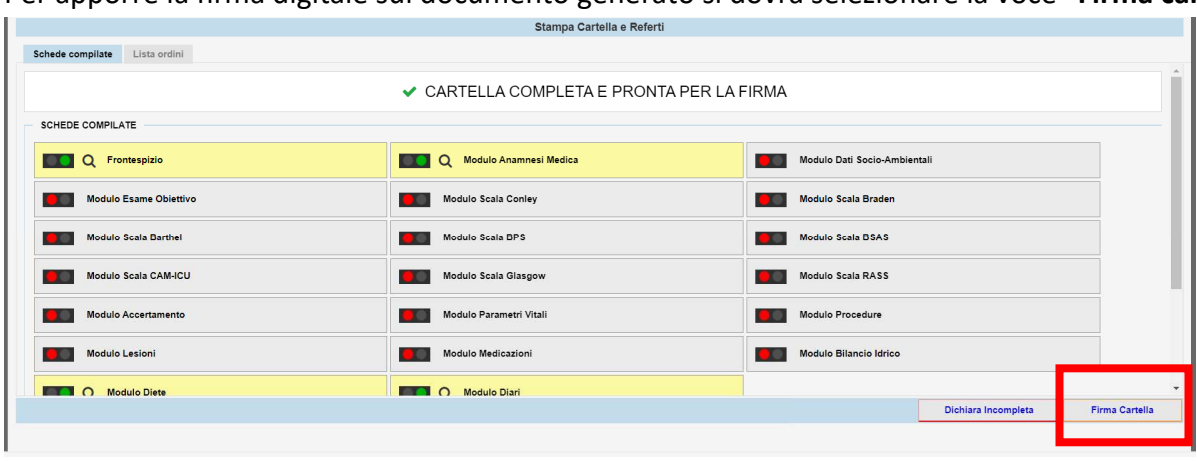

Per apporre la firma digitale sul documento generato si dovrà selezionare la voce "**Firma cartella**"

ed inserire la password e l'OTP per firmare.

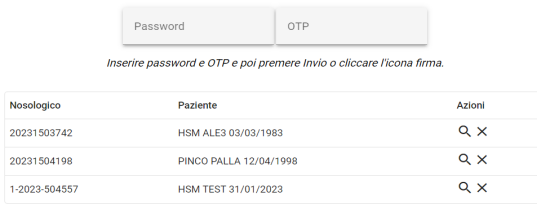

La cartella "**Completa da Firmare**" potrà essere firmata, anche in maniera massiva (fino a un massimo di 20), dalla sezione **"STATO RICOVERI E SDO**", selezionando una o più cartelle da firmare e cliccando, dal menù del tasto destro, la voce "**Firma Cartella**".

Da qui, si entrerà direttamente nella sezione relativa alla firma digitale di una o più cartelle.

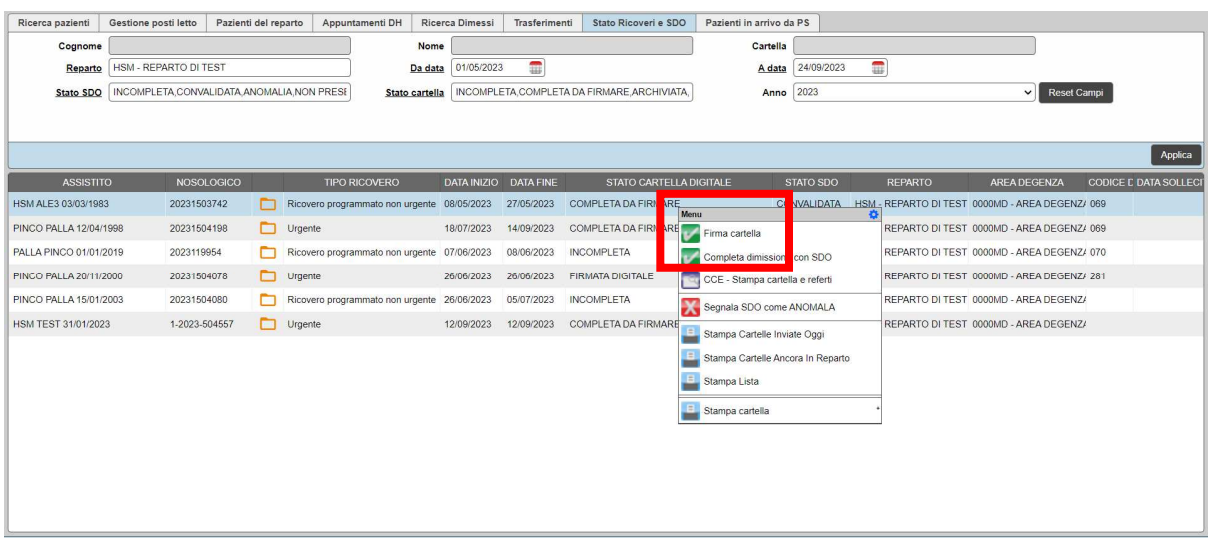

Si ricorda infine che la cartella clinica verrà dichiarata "**completa" automaticamente** nelle seguenti condizioni:

- Con l'arrivo della quota cartacea dal servizio di scansione CSA, questo però potrà avvenire solo se la SDO del paziente è stata in precedenza **Convalidata**;
- Passati sessanta (60) giorni dalla dimissione del paziente, anche in questo caso la SDO deve essere prima **Convalidata**.